#### HPDA Software engineering workshop, DLR SC-HPC, 05.11.2020

# **Advanced git techniques**

Johannes Holke

*For with Git nothing shall be impossible.* - Luke 1:37

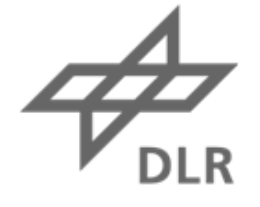

# Knowledge for Tomorrow

In this talk I present some advanced techniques of git that I learned during my years working with git.

I am an (expert) git **user**, I am **not** a **git expert –** so don´t expect me to know everything.

I will show you specific use cases, not detailed instructions.

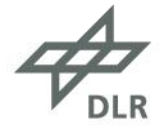

# **What you need**

To repeat the exercises:

- 1. **Fork** the repository <https://www.github.com/holke/git-advanced-workshop>
- 2. Clone your fork
- 3. Follow the exercises/\*/README.md

#### Terminal: gitk:

# MINGW64:/c/Users/holk\_jo  $\sim$  $\Box$  $\mathsf{X}$ lk\_jo@SC-

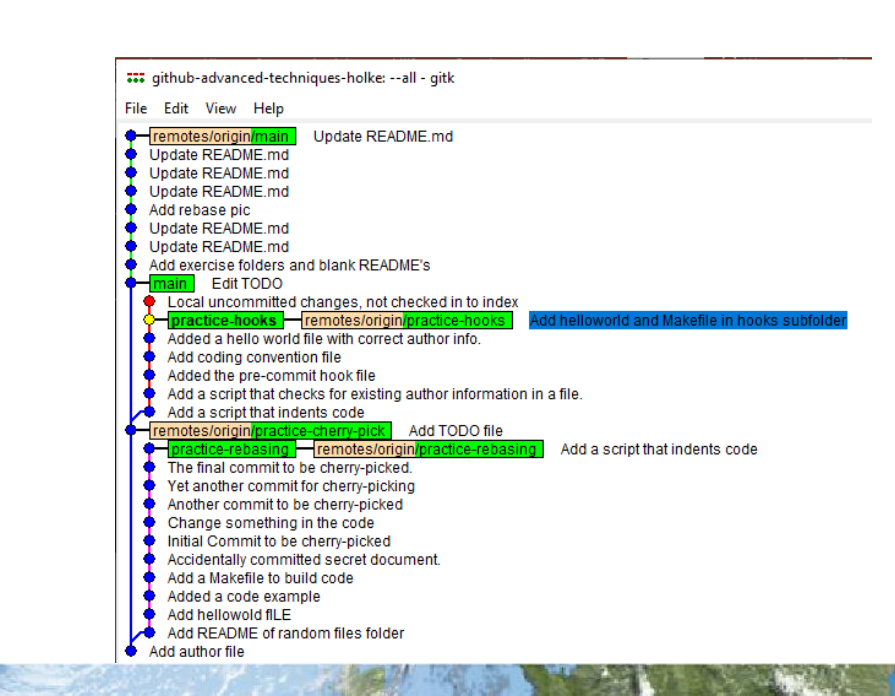

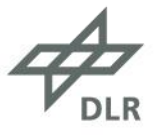

# **Content**

- Cherry-picking (mild warmup)
- Interactive rebase (rewrite history)
- Reflog (you can't mess up)
- Hooks (automation 1)
- Filters (automation 2)
- Additional worktrees
- Bisect

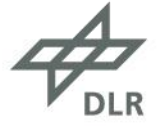

# **Cherry-picking**

Apply commits from other branches without merging the whole branch.

Remember:

git cherry-pick <commit>

git cherry-pick <commitA>^..<commitB>

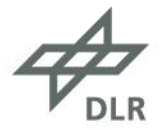

#### **Interactive rebase**

Rewrite your history. Unleash the full power of git.

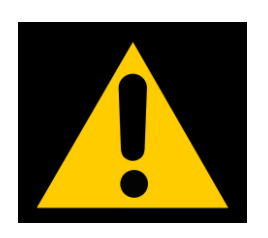

WARNING: If you force push rewritten history into branches that other people work on, you will make enemies for life. Only use interactive rebasing if you are certain that you are the only person working on that branch.

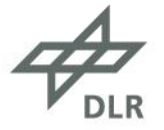

### **Interactive rebase**

Rewrite your history. Unleash the full power of git.

Remember:

git rebase -i HEAD~N

Workflow to edit a commit:

- 1. git reset --soft HEAD~
- 2. EDIT COMMIT
- 3. git commit -c ORIG\_HEAD

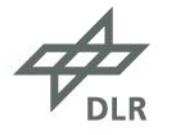

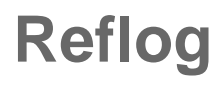

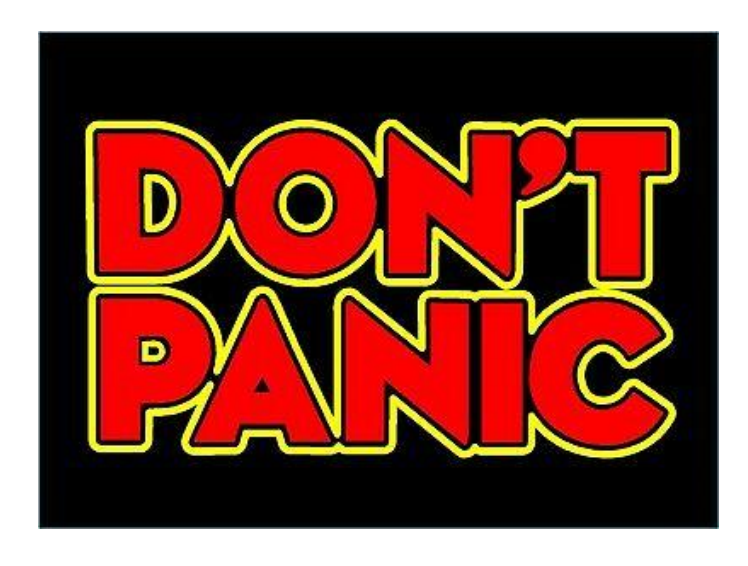

Remember:

git reflog

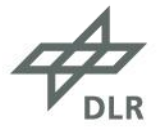

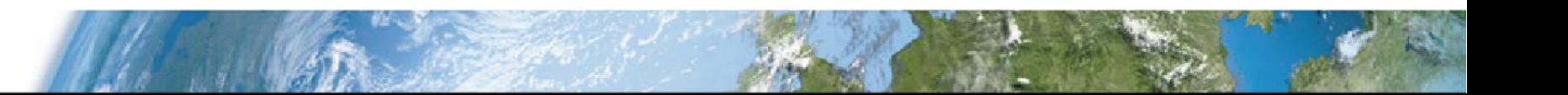

## **Hooks**

A hook is a script that is automatically executed during a git action (commit, push, etc.). A hook can decide whether to abort this action.

> Enforce coding conventions Deny commits that do not compile

Remember:

…

.git/hooks/

Useful: for file in `git diff --cached --name-only`

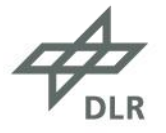

# **Filter**

We have all been here:

```
void merge(int arr[], int l, int m, int r)
int nl = m - l + 1;
int n2 = r - m;
 int L[n1], R[n2];cout << "No segfault so far...\n"; // debug
 for(int i = 0; i < n1; i++) {
     /* I think it breaks here, but am not sure */cout << "Before: " << L[i] << std::endl; // debug
     L[i] = arr[1 + i + 1];cout << "After: " << L[i] << std::endl; // debug
 for(int j = 0; j < n2; j++) [/* I am debugging this for 3 hours now.
      * God, why j, m, R...?!?!??!???
      * Give your variables useful names, arghhhh!
     R[j] = arr[m + 1 + j];\overline{\mathbf{y}}cout << "If we reach this without segfault, we should be good\n"; // debug
```
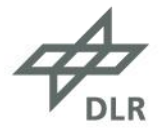

With filters, we can modify file contents on-the-fly before we commit them or check them out.

Keep your private code bites out of the repo.

- print-debugging
- comments that are not meant for others

clean: modify before git sees it smudge: modify before i see it (rarely used)

Remember: .git/config .git/info/attributes

[filter "gitignore"] clean = exercises/filter/gitignore\_filter.scp  $smudge = cat$ 

.c filter=gitignore filter=gitignore filter=gitignore

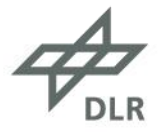

## **Worktrees**

With worktrees we can make additional copies of our working directory.

- No copying of .git files
- git prevents you from working on the same branch twice

Why?

- Code review
- Work on multiple features
- Work on branch A while branch B compiles

- …

Remember:

git worktree add PATH BRANCH

git worktree prune

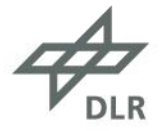

## **Bisect**

Binary search your history for bad commits.

Remember:

git bisect start git bisect bad git checkout GOOD\_COMMIT git bisect good # Mark incoming commits with git bisect good/bad # git will tell you the first bad commit git bisect reset

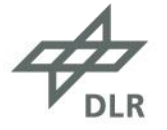

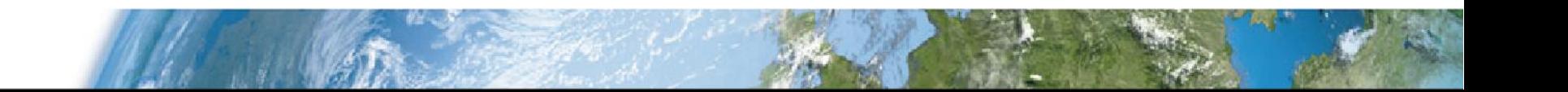

Thank you for your attention

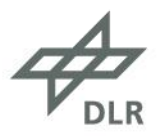